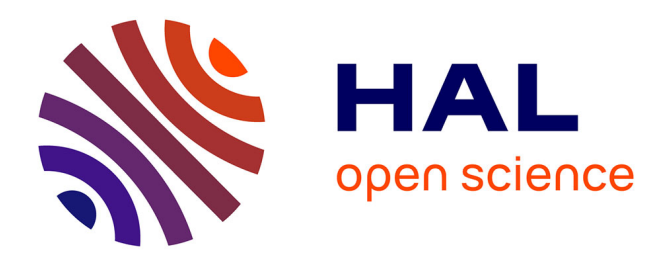

# **Informatique Quantique - Qubit** Michael Rollin

# **To cite this version:**

Michael Rollin. Informatique Quantique - Qubit. Master. France. 2021, pp.7. hal-03129625

# **HAL Id: hal-03129625 <https://hal.science/hal-03129625>**

Submitted on 2 Feb 2021

**HAL** is a multi-disciplinary open access archive for the deposit and dissemination of scientific research documents, whether they are published or not. The documents may come from teaching and research institutions in France or abroad, or from public or private research centers.

L'archive ouverte pluridisciplinaire **HAL**, est destinée au dépôt et à la diffusion de documents scientifiques de niveau recherche, publiés ou non, émanant des établissements d'enseignement et de recherche français ou étrangers, des laboratoires publics ou privés.

# Informatique Quantique - Qubit

## Michaël ROLLIN

### Altran, part of Capgemini

### 31 janvier 2021

## Table des matières

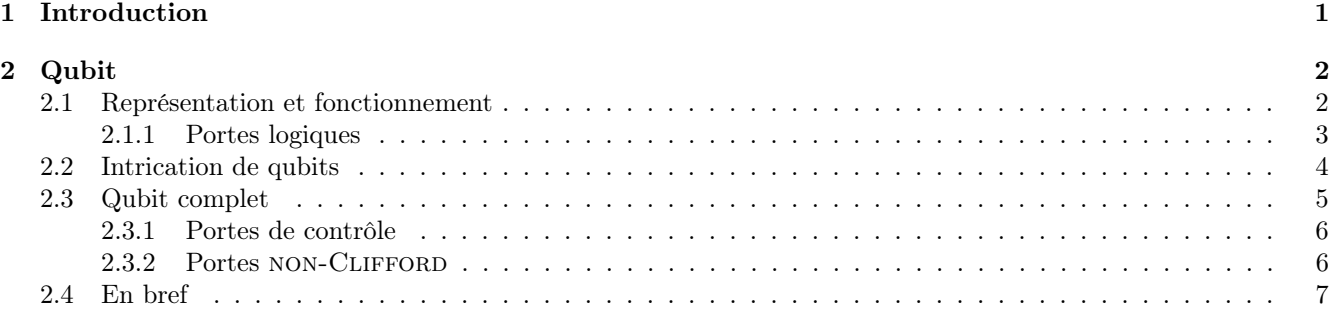

# 1 Introduction

Le qubit est l'unité de base d'un ordinateur quantique. Il y a actuellement plusieurs types d'ordinateurs quantique, des ordinateurs composés de particules, d'atomes, de silicium ... et fonctionnent avec une logique différente de la logique booléenne : la logique quantique. Combinés entre eux, ils permettent un nombre de possibilités bien plus élevé qu'avec des bits classiques. Cependant, ils existe actuellement un problème de taille : la décohérence. En effet, la décohérence correspond à l'instabilité du qubit, celui-ci étant très influençable par le moindre élément extérieur. A l'heure actuelle, on ne trouve pas encore d'ordinateur quantique dépassant les dizaines de qubits. Quant aux machines mises à la disposition du grand public, bien qu'elles soient assez performantes pour faire quelques expériences et pour comprendre le fonctionnement des qubits, elles ne dépassent pas 15 ou 16 qubits.

## 2 Qubit

Le bit est l'unité la plus simple dans un système de numération, ne pouvant prendre que deux valeurs, désignées le plus souvent par les chiffres 0 et 1. [\(Wikipedia\)](https://fr.wikipedia.org/wiki/Bit)

En informatique quantique, un qubit ou qu-bit, parfois écrit qbit, est l'état quantique qui représente la plus petite unité de stockage d'information quantique. C'est l'analogue quantique du bit. [\(Wikipedia\)](https://fr.wikipedia.org/wiki/Qubit)

Un qubit lui peut posséder jusqu'à 2 états à la fois 1 ou 0, 1 et 0. La logique quantique vient s'ajouter à la logique booléenne que l'on connait déjà.

### 2.1 Représentation et fonctionnement

En terme théorique un qubit est l'analogue numérique d'une particule à [spin demi entier\[](https://www.pourlascience.fr/sd/physique-particules/quest-donc-le-spin-9532.php)1] en physique quantique (proton, neutron ou photon). Ils fonctionnent de la même manière et possèdent les même caractéristiques, ils ont d'ailleurs la même représentation mathématique :

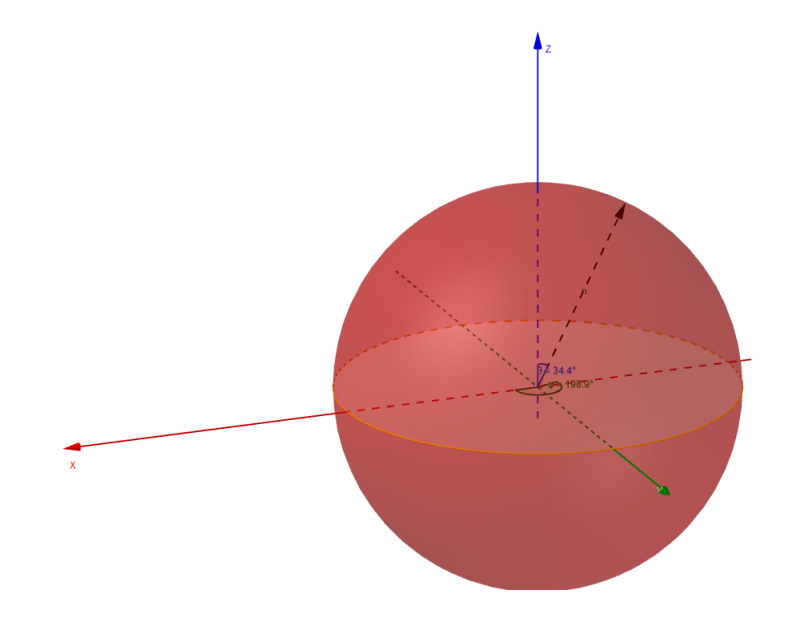

FIGURE  $1 - \text{Bloch sphere}[2]$ 

Il s'agit d'une sphere ayant un pôle Nord (état 0) un pôle Sud (état 1), une face visible (spin up  $|+\rangle$ ) et une face cachée (spin down |− >). Selon cette représentation nous observons donc qu'un qubit unique peut se résumer comme étant un ensemble de deux états, un état superposé (1 et 0) et un état défini (0 ou 1). Il peut être visualisé ainsi [3] :

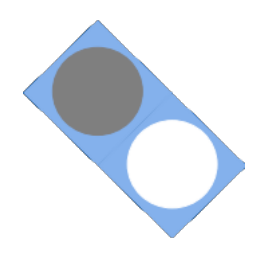

FIGURE  $2 -$ Un simple qubit

Pour définir l'état de ce qubit, il faut d'abord mesurer son état défini (état du bas sur la Figure 2) afin de voir si son état est 0 ou 1 ; puis il faut mesurer son état superposé (état du haut sur la Figure 2). Pour cela nous devons utiliser une porte de mesure, s'utilisant toujours sur la dimension Z (l'état du bas).

Nous pouvons observer que tant que l'état correspond à un cercle blanc ou un cercle noir l'état de ce dernier sera toujours à 100% 0 ou à 100% 1. A contrario si celui-ci correspond à un cercle vide/gris, nous voyons que la

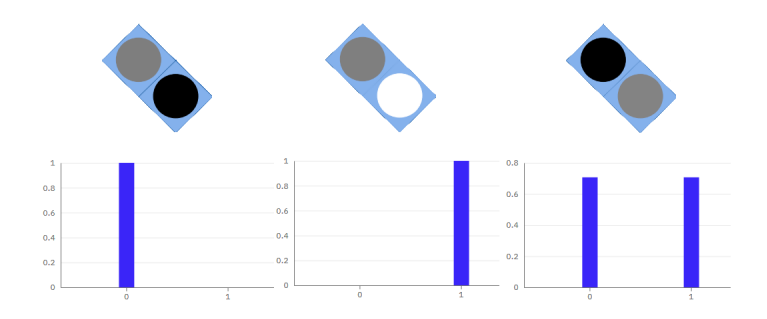

Figure 3 – Mesure de qubit

mesure offre 50% du temps une mesure à 1 et 50% du temps une mesure à 0.

Nous pouvons dès à présent déduire qu'un cercle blanc correspond à un état 1, un cercle noir à un état 0 et un cercle vide à un état superposé.

En outre un qubit seul est toujours composé d'un état défini et d'un état superposé, puisqu'il ne peut y avoir deux états définis ou deux états superposés. Ce phénomène est dû au principe d'incertitude de Heisenberg qui explique que dans un univers microscopique il est impossible de mesurer ou de connaître simultanément la position et la vitesse. En d'autres termes, dans une voiture nous ne pouvons pas connaitre en même temps où nous sommes et à quelle vitesse nous roulons. C'est l'un ou l'autre[4].

#### 2.1.1 Portes logiques

Les principales portes logiques sont appelées les portes de Clifford. Ces portes permettent une alternance d'un état 1 à 0, ou d'un spin up à un spin down.

 $_1$  # Porte X :

```
2 Equivalent à une porte NOT : |0\rangle \longrightarrow |1\rangle
```
3 Correspondant à un déphasage de pi sur l'axe X dans la Bloch sphère

 $_1$  # Porte Y :

- 2 Equivalent à une porte NOT :  $|0\rangle \longrightarrow |1\rangle$
- 3 Correspondant à un déphasage de pi sur l'axe Y dans la Bloch sphère

 $_1$  # Porte Z : 2 Equivalent à une porte NOT affectant le spin : |+> → |-> 3 Correspondant à un déphasage de pi sur l'axe Z dans la Bloch sphère

```
1 \# Porte Hadamart :
2 La porte de Hadamart (note H) permet de passer d'un état à 0 ou 1 à l'état 0 et 1.
3 |0\rangle \longrightarrow |+\rangle et passage à un état de superposition
   |1\rangle \longrightarrow |-> et passage à un état de superposition
```
 $1 \#$  Porte mesure : 2 Récupère l'état à un instant t du qubit.

> Pour une représentation visuelle de ces changements d'état, voir le [glossaire d'instruction d'](https://quantum-computing.ibm.com/docs/circ-comp/q-gates)IBM Quan[tum Expérience](https://quantum-computing.ibm.com/docs/circ-comp/q-gates).

### 2.2 Intrication de qubits

L'intrication de qubits consiste à utiliser plusieurs qubits ensemble, dans le but d'obtenir des notions de dépendances ou de créer des conditions, cela via des portes de CONTRÔLE :

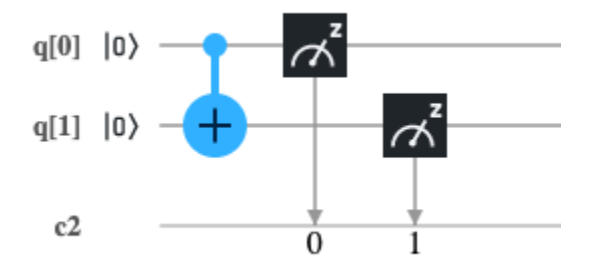

Figure 4 – Deux qubits à 0 intriqués via une porte de controle X

La porte qui est utilisée ici est une porte contrôle X. Elle applique une porte X sur le qubit cible  $(q[1])$  si le premier qubit  $(q[0])$  est à 1, nos 2 qubits étant à 0. Voici ce que cela donne sur notre représentation :

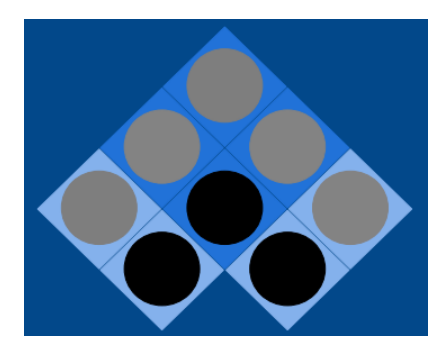

Figure 5 – Intrication de deux qubits

Ces états supplémentaires sont nécessaires pour pouvoir faire communiquer les deux états de base des deux qubits entre eux. En effet ces états supplémentaires correspondent à l'accord[5] (état 0 pour en accord, état 1 pour en désaccord et état superposé pour aléatoire) entre les deux états des qubits à leur bord. Exemple avec une porte H sur le premier qubit  $(q[0])$ .

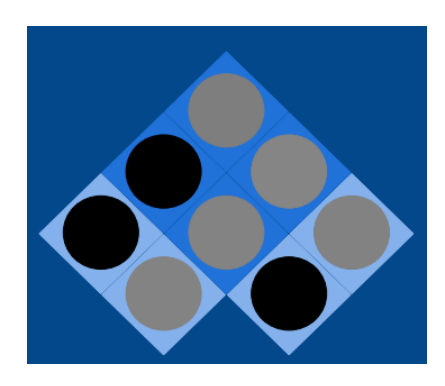

Figure 6 – Changement lié à la porte de Hadamart

Les qubits étant maintenant intriqués, la moindre altération de l'un des deux aura un impact sur le second via les états intermédiaires constituant l'intrication. De cette manière une porte NOT effectuée sur un qubit affectera la rangée entière. Il en est de même pour n'importe quel autre type de porte.

### 2.3 Qubit complet

Comme dit plus haut, un qubit correspond à une sphère, c'est à dire un objet à trois dimensions. Notre visualisation à deux dimensions, même si elle est suffisante pour comprendre le fonctionnement de la majorité des portes logiques, est donc incomplète.

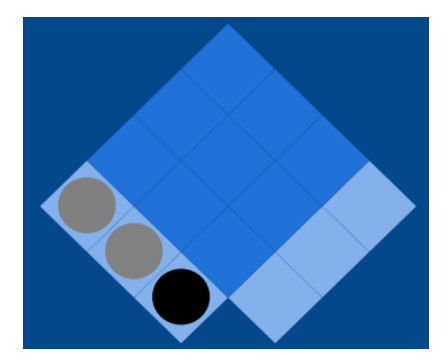

Figure 7 – Vision complète d'un qubit

Nous avons maintenant un qubit complet, tel que décrit par la bloch sphère avec nos trois dimensions. De haut en bas : X, Y, Z. Ce troisième état apparu au milieu est l'état de la dimension Y, celui-ci fonctionne de la même manière que la dimension X mais avec des noms de porte différente (portes Y ou RY au lieu de X ou de RX). Cet état est particulièrement utile pour comprendre l'impact de la porte de contrôle CZ. Nous prenons deux qubits intriqués,  $q[0]$  à 0,  $q[1]$  à 1 auxquels on va appliquer une porte H :

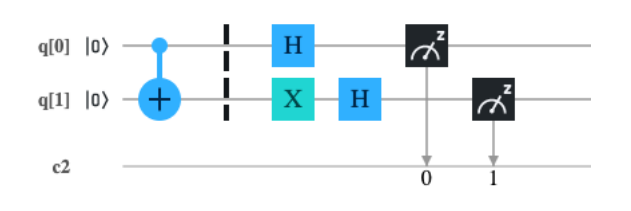

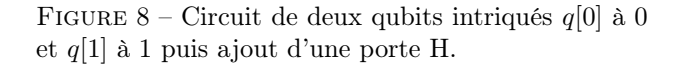

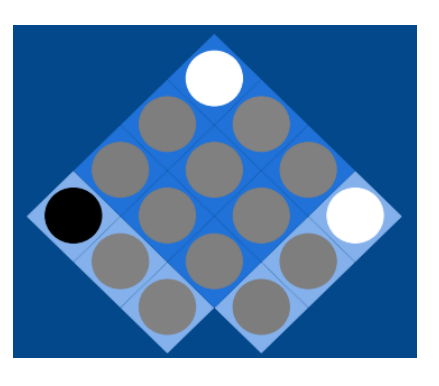

Figure 9 – Résultat de la Figure 8

Dans cette configuration en appliquant une porte CZ, nous pouvons observer l'utilité de la dimension Y à contrario avec un qubit non complet :

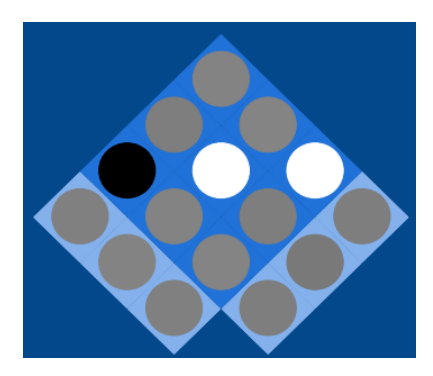

Figure 10 – Résultat d'une porte CZ sur une représentation à trois dimensions

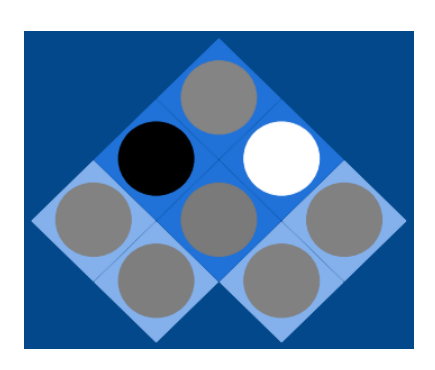

Figure 11 – Résultat d'une porte CZ sur une représentation à deux dimensions

Nous remarquons dans cette configuration que l'état moyen entre les deux qubits sur la dimension Y est dit en

désaccord entre les deux qubits. C'est une information que nous aurions cependant manquée sur une représentation à deux dimensions.

Pour finir, si nous voulions ajouter un troisième qubit à notre intrication, nous aurions une représentation de 63 états  $(4<sup>n</sup> − 1, n$  étant le nombre de qubits) sur une structure à trois dimensions telle qu'une pyramide (chacun des qubits étant intriqué avec chacun des autres). Si nous en ajoutions un quatrième alors cela donnerait un hypercube de 255 états.

#### 2.3.1 Portes de contrôle

Les portes de contrôle permettent d'effectuer des conditions entre les qubits, appliquer une porte X, Z, H, ... si le qubit cible est égale à 1. Certaines de ces portes peuvent avoir un fonctionnement particulier (comme la porte CZ dans la configuration précédente). Dans les portes de CLIFFORD il existe quatre de ces portes :

```
_1 # Porte Contróle X, Y :
2 Equivalent à une porte NOT si le qubit cible est égal à 1 : |0\rangle \longrightarrow |1\rangle3 Correspondant à un déphasage de pi sur l'axe X ou \bar{Y} dans la Bloch sphère
_1 # Porte Contróle Z :
```

```
2 Equivalent à une porte NOT affectant le spin si le qubit cible est égal à 1 : |+\rangle \longrightarrow |-\rangleCorrespondant à un déphasage de pi sur l'axe Z dans la Bloch sphère
```

```
\frac{1}{1} # Porte Contróle H :
2 Permet de superposer un qubit ou de la sortir de sa superposition si le qubit cible est égal à 1.
3 |0> --> |+> et passage à un état de superposition
   |1\rangle \longrightarrow |-> et passage à un état de superposition
```
#### 2.3.2 Portes NON-CLIFFORD

Les portes de CLIFFORD permettent une alternance d'état complet de 0 à 1 ou de spin up à spin down. Selon la bloch sphère, nous remarquons qu'un état superposé ne correspond pas forcément à  $|1| > 50\% + |0| > 50\%$ , un déphasage de  $pi/2$  mais qu'il également avoir un déphasage de  $pi/4$ , /8, etc. Pour appliquer cela à nos qubits il est nécessaire d'appliquer des portes dites non-Clifford.

```
_1 # Porte RX/RY/RZ :
2 Permet un déphasage personnalisé (pi/2, pi/3, pi/4, etc) sur l'axe impacté (X, Y ou Z).
```
 $_1$  # Porte Contróle RZ :

- 2 Fait un RZ sur le qubit de destinations uniquement si le qubit cible est à 1.
- $_1$  # Porte Contróle Control X 2 Effectue un X sur le qubit de destinations uniquement si les 2 qubits cibles sont à 1.

 $1 \#$  Porte U1/U2/U3 : Permet de faire un déphasage personnalisé sur 1, 2, ou 3 axes dans la Bloch sphère.

 $_1$  # Porte S

2 Permet un déphasage de pi/2 sur l'axe Z dans la Bloch sphère.

```
_1 # Porte S+ :
2 Permet un déphasage de −pi/2 sur l'axe Z dans la Bloch sphère.
```
 $_1$  # Porte T 2 Permet un déphasage de pi/4 sur l'axe Z dans la Bloch sphère.

```
_1 # Porte T+
  Permet un déphasage de −pi/4 sur l'axe Z dans la Bloch sphère.
```
 $1 \#$  Porte SWAP :

```
Permet d'échanger la valeur de 2 qubits.
```
On remarque que les états d'intrications en plus de l'accord ou désaccord sont égaux à la moyenne des états de chacun des qubits[6].

#### 2.4 En bref

Pour résumer, un qubit est un objet complexe pouvant être visualisé comme une sphère (la Bloch sphère) et sur laquelle nous appliquons des portes logiques dites de CLIFFORD lui permettant de passer de 1 à 0 ou à 1 et 0. Les portes dites NON-CLIFFORD, quant à elles, permettent non seulement de se déplacer dans la sphère sur des états superposés avec un déphasage minime, mais aussi d'agir sur un qubit déjà dans un état superposé à la différence des portes de Clifford qui ne peuvent agir sur un qubit déjà en état de superposition (exception de la porte de Hadamard et de la porte Z). L'intrication de deux qubits, permet de créer une notion de dépendance entre eux. Une fois intriqués, la moindre action sur l'un des qubits affectera dans un même temps le deuxième.

Simulation : IBM a développé une application pour IOS et Android permettant de tester l'effet des portes de Clifford et de contrôle, sur un ou deux qubits intriqués  $\rightarrow$  HELLO QUANTUM

J'ai également codé un petit programme permettant de tester de et de visualiser les portes de Clifford et les portes de contrôle dans la Bloch sphère  $\rightarrow$  QUANTUM QUBITS INTERACTION.

L'ensemble des images de qubits intriqués a été fait avec la librairie QISKIT TEXTBOOK GAMES dans un environnement Jupyter, permettant l'intégration de programmes modifiables et exécutables directement depuis le navigateur.

### Références

- [1] JEAN-MARC LÉVY-LEBLOND. Physique des particules qu'est donc le spin ? Pour la Science, feb 2017. Disponible sur <https://www.pourlascience.fr/sd/physique-particules/quest-donc-le-spin-9532.php>.
- [2] Wikipedia. Bloch sphere. Disponible sur [https://fr.wikipedia.org/wiki/Bloch\\_sphere](https://fr.wikipedia.org/wiki/Bloch_sphere).
- [3] Dr James Wootton. Hello quantum : Taking your first steps into quantum computation. Medium, mar 2018. Disponible sur <https://medium.com/qiskit/hello-quantum-2c1c00fe830c>.
- [4] Jonathan Sare. Interview : que reste-t-il du principe d'incertitude d'heisenberg ? Futura Sciences, nov 2015. Disponible sur [https://www.futura-sciences.com/sciences/videos/](https://www.futura-sciences.com/sciences/videos/interview-reste-t-il-principe-incertitude-heisenberg-924/) [interview-reste-t-il-principe-incertitude-heisenberg-924/](https://www.futura-sciences.com/sciences/videos/interview-reste-t-il-principe-incertitude-heisenberg-924/).
- [5] Steve Atkin. Demystifying superdense coding. Medium, jun 2018. Disponible sur [https://medium.com/qiskit/](https://medium.com/qiskit/demystifying-superdense-coding-41d46401910e) [demystifying-superdense-coding-41d46401910e](https://medium.com/qiskit/demystifying-superdense-coding-41d46401910e).
- [6] Dr James Wootton. Visualizing bits and qubits. Medium, feb 2018. Disponible sur [https://medium.com/](https://medium.com/qiskit/visualizing-bits-and-qubits-9af287047b28) [qiskit/visualizing-bits-and-qubits-9af287047b28](https://medium.com/qiskit/visualizing-bits-and-qubits-9af287047b28).